10/9/2018

eVidyalaya-Half-Yearly-Report

## eVidyalaya Half Yearly Report

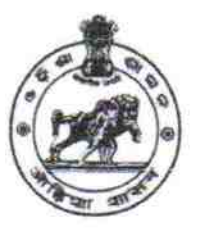

Department of School & Mass Education, Govt. of Odisha

## School Name: BAHADAPADAR HIGH SCHOOL U DISE: District: Block: **BHANJANAGAR** 21190412203 **GANJAM**

Report Create Date: 0000-00-00 00:00:00 (35926)

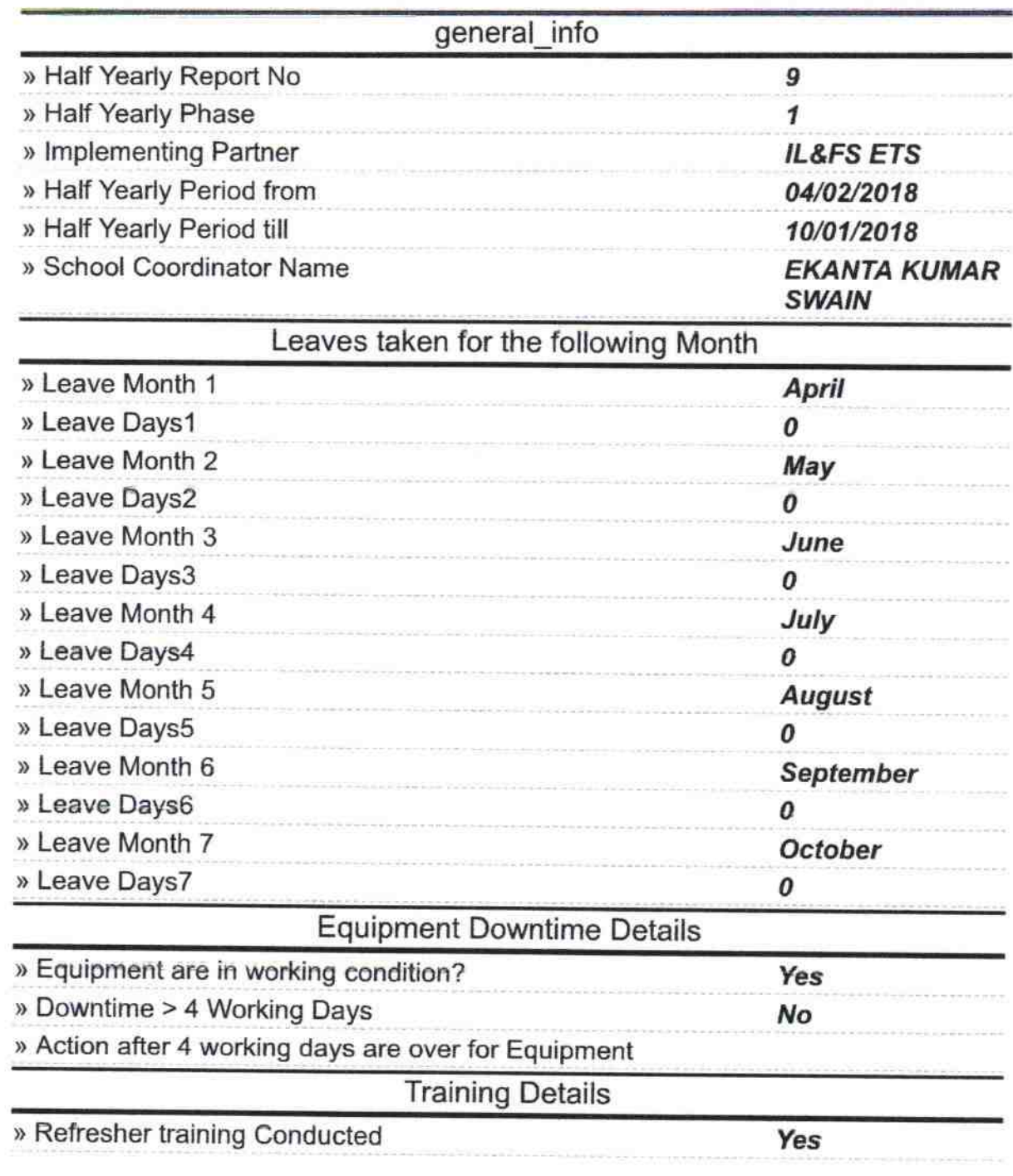

http://evidyalaya.org/reports/halfyearly/printreport.php?show=35926

Ä

» Refresher training Conducted Date

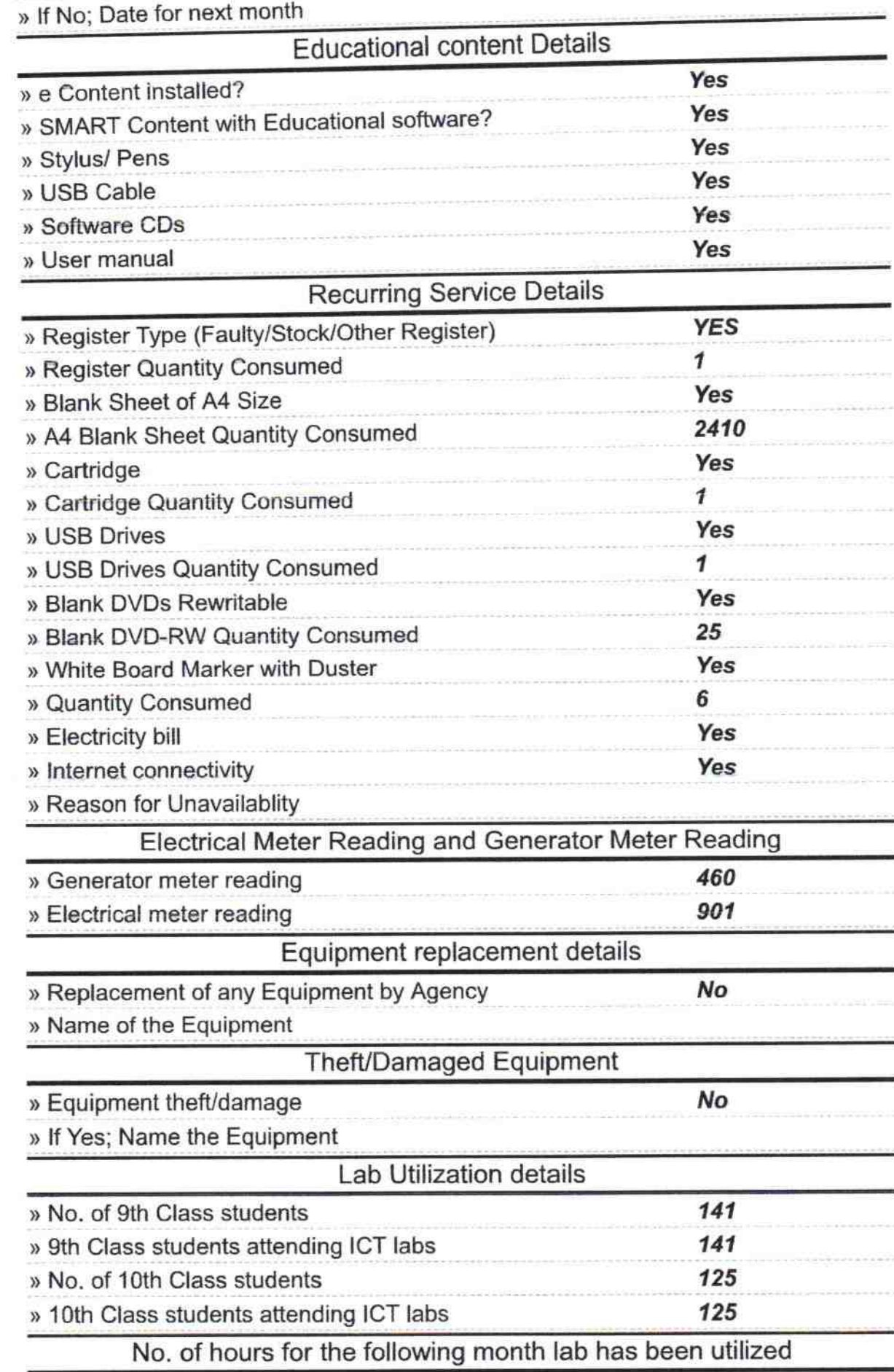

http://evidyalaya.org/reports/halfyearly/printreport.php?show=35926

10/9/2018 ŝ,

i.

ì,

 $\lambda$ 

J.

## eVidyalaya-Half-Yearly-Report

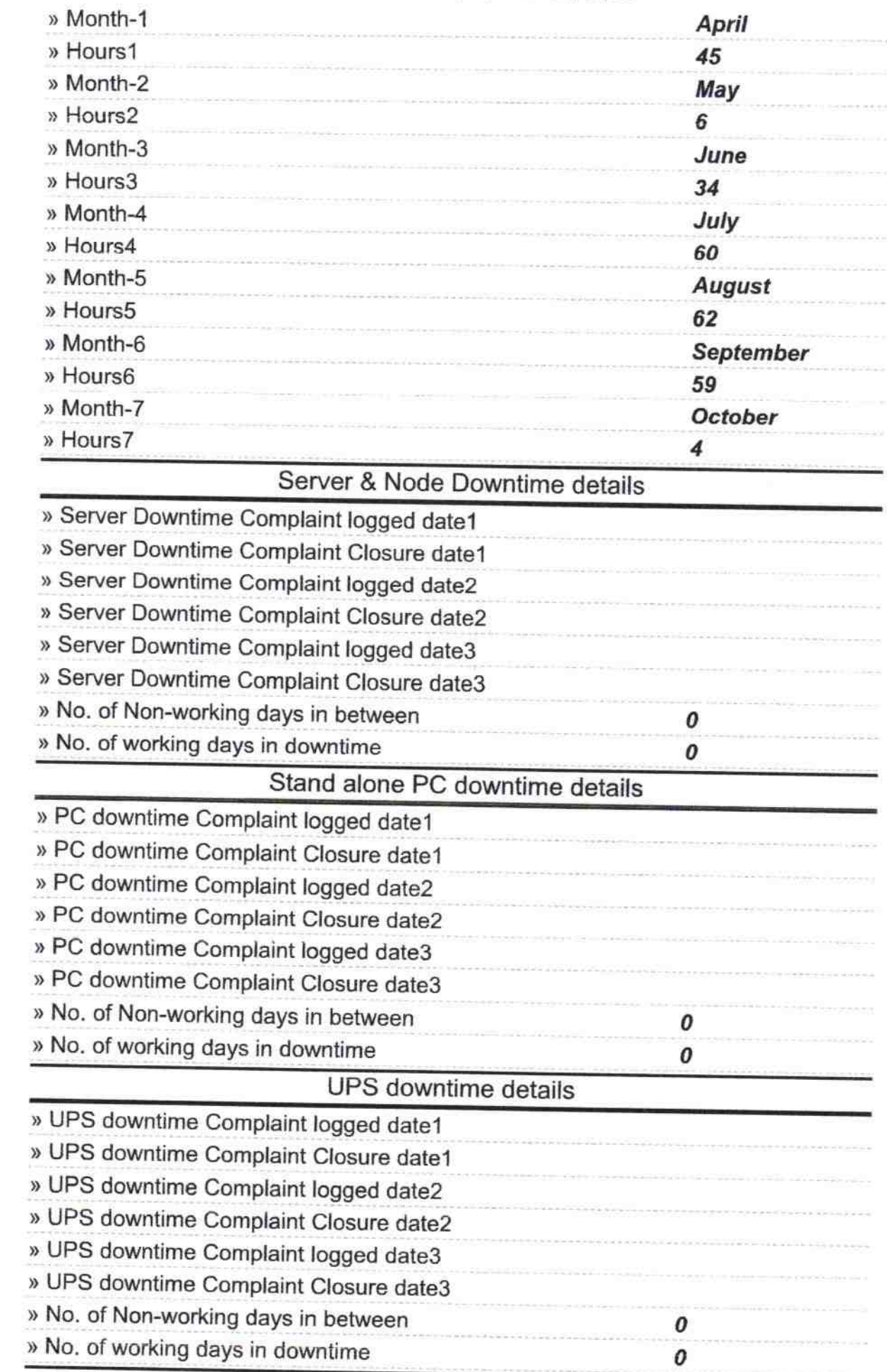

http://evidyalaya.org/reports/halfyearly/printreport.php?show=35926

 $\bar{b}$ X  $\alpha$  J.

## 10/9/2018 eVidyalaya-Half-Yearly-Report

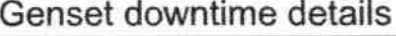

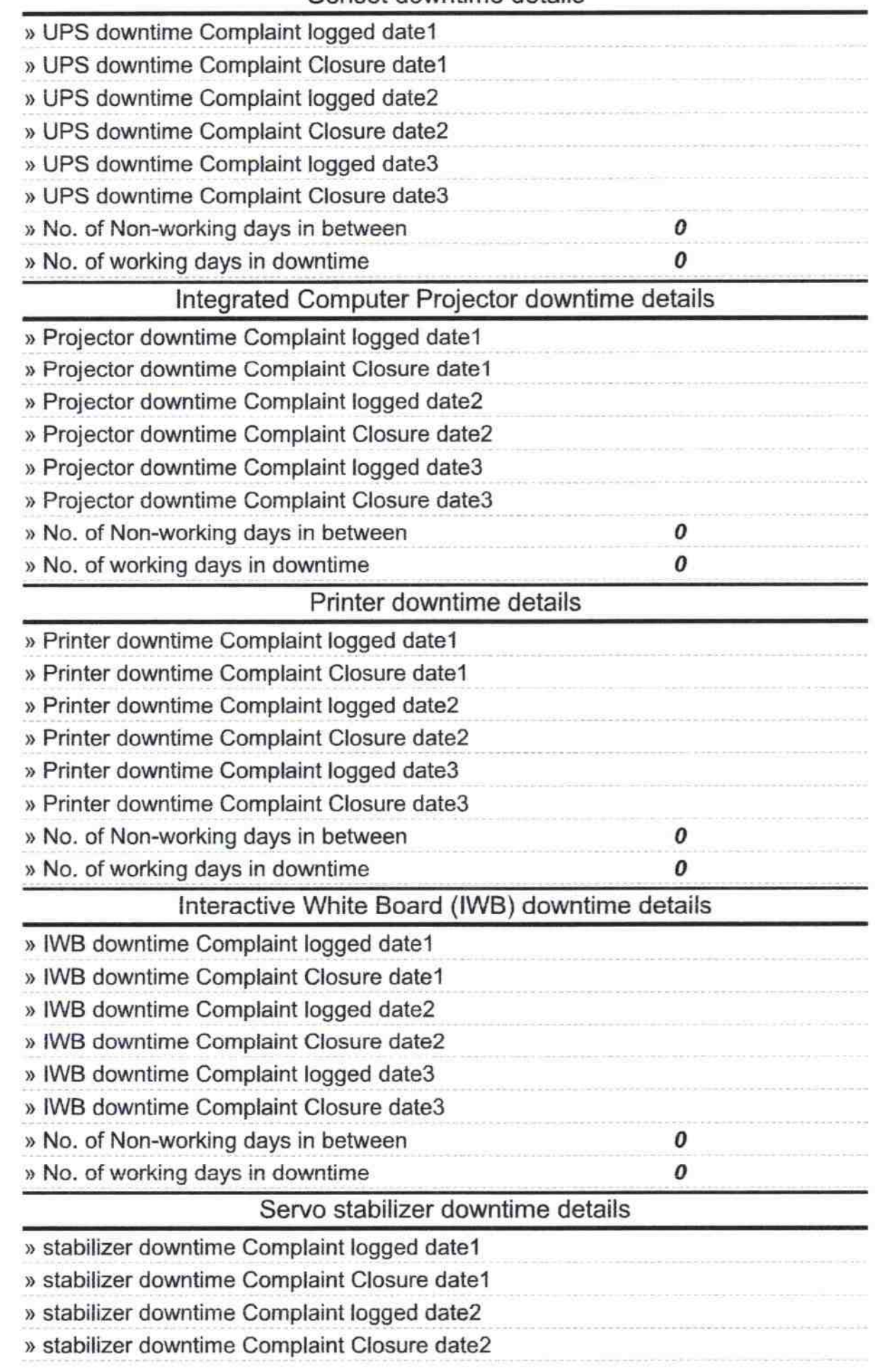

 $^{\circ}$  http://evidyalaya.org/reports/halfyearly/printreport.php?show=35926

 $\bar{z}$ ÷  $\bar{u}$ 

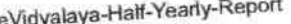

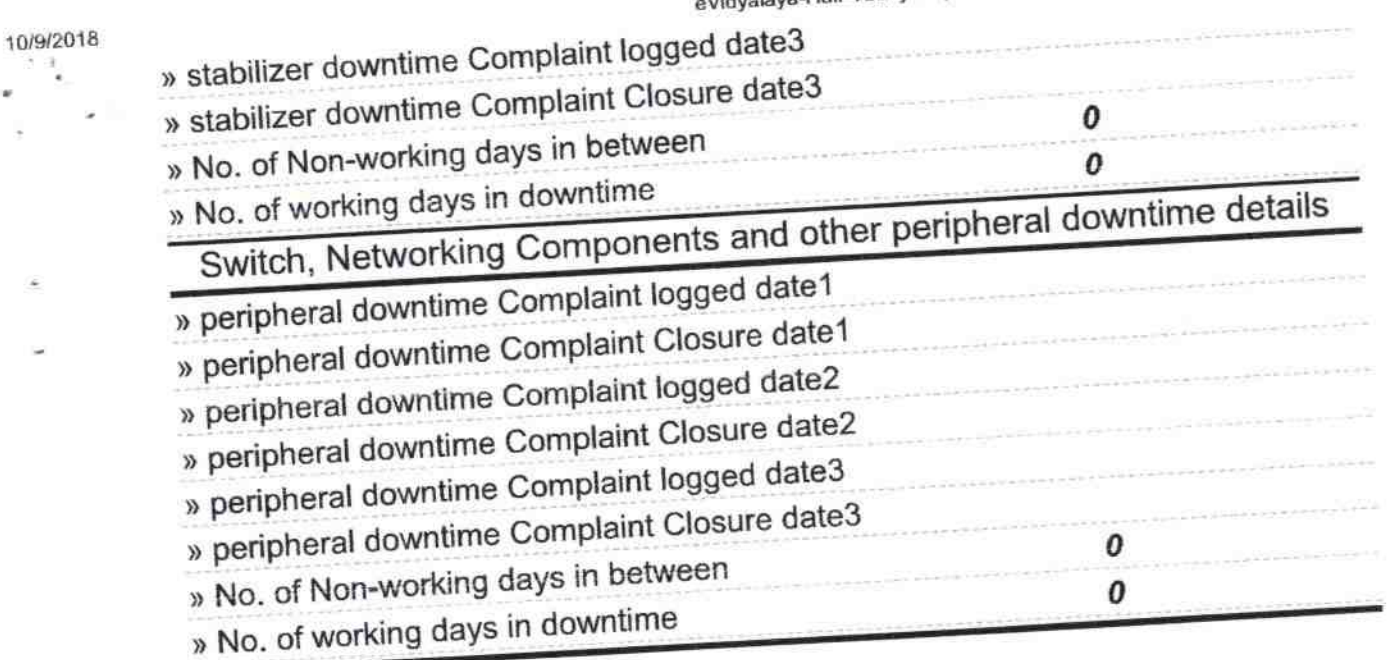

Bahadap dara righ school 10120146

Э

l.